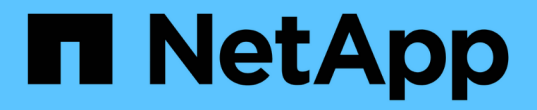

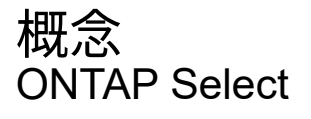

NetApp April 12, 2024

This PDF was generated from https://docs.netapp.com/ja-jp/ontap-select-9131/concept\_api\_rest.html on April 12, 2024. Always check docs.netapp.com for the latest.

# 目次

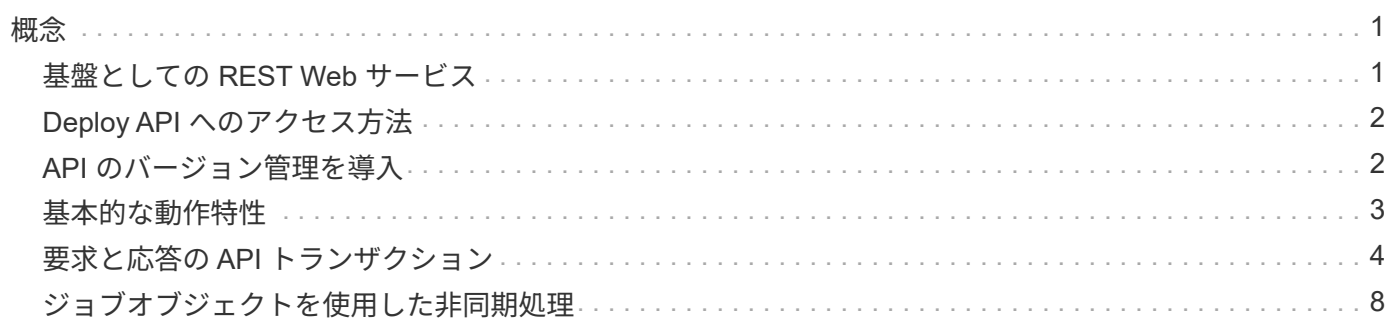

<span id="page-2-0"></span>概念

## <span id="page-2-1"></span>基盤としての **REST Web** サービス

Representational State Transfer (REST) は、分散 Web アプリケーションの作成に使 用される形式です。Web サービス API の設計においては、サーバベースのリソースを公 開してその状態を管理するための一連のテクノロジとベストプラクティスが確立されま す。主流のプロトコルと標準が使用されており、 ONTAP Select クラスタの導入と管理 のための柔軟な基盤が提供されます。

アーキテクチャと従来の制約

残りは、博士号の Roy Fielding によって正式にまとめられました ["](https://www.ics.uci.edu/~fielding/pubs/dissertation/top.htm)[失策](https://www.ics.uci.edu/~fielding/pubs/dissertation/top.htm)["](https://www.ics.uci.edu/~fielding/pubs/dissertation/top.htm) 2000 年に UC アーバインにて。アー キテクチャスタイルは、一連の制約によって定義されます。これらの制約は、全体的に Web ベースのアプリ ケーションと基盤となるプロトコルを改善します。制約は、ステートレス通信プロトコルを使用するクライア ント / サーバアーキテクチャに基づいて、 RESTful Web サービスアプリケーションを確立するものです。

リソースと状態の表示

リソースは、 Web ベースシステムの基本コンポーネントです。REST Web サービスアプリケーションを作成 する場合、設計の早い段階で次の作業を行います。

- システムまたはサーバベースのリソースの識別 すべてのシステムは、リソースを使用および管理します。リソースには、ファイル、ビジネストランザク ション、プロセス、管理エンティティなどがあります。REST Web サービスに基づいてアプリケーション を設計する際に行う最初の作業の 1 つは、リソースを識別することです。
- リソースの状態および関連する状態操作の定義 リソースの状態の数は有限で、リソースは必ずそのいずれかの状態にあります。状態、および状態の変化 に影響する関連操作を明確に定義する必要があります。

クライアントとサーバの間でメッセージを交換しながら、一般的な CRUD ( Create 、 Read 、 Update 、 Delete) モデルに従ってリソースにアクセスしてその状態を変更します。

#### **URI** エンドポイント

すべての REST リソースは、明確に定義されたアドレス指定方式を使用して定義および使用可能にする必要 があります。リソースが置かれているエンドポイントは、 Uniform Resource Identifier ( URI )で識別されま す。URI は、ネットワーク内の各リソースに一意の名前を作成するための一般的なフレームワークで す。Uniform Resource Locator ( URL )は、リソースを識別してアクセスするために Web サービスで使用さ れる URI の一種です。リソースは通常、ファイルディレクトリに似た階層構造で公開されます。

#### **HTTP** メッセージ

Hypertext Transfer Protocol ( HTTP )は、 Web サービスのクライアントとサーバがリソースに関する要求 と応答のメッセージを交換する際に使用するプロトコルです。Web サービスアプリケーションの設計の一環 として、 HTTP 動詞( GET や POST など)はリソースおよび対応する状態管理アクションにマッピングされ ます。

HTTP はステートレスです。したがって、関連する一連の要求と応答を 1 つのトランザクションで関連付け るには、要求 / 応答のデータフローで伝送される HTTP ヘッダーに追加情報 を含める必要があります。

### **JSON** 形式

クライアントとサーバの間で情報を構造化して転送する方法は複数ありますが、最も広く使用されている方法 ( Deploy REST API で使用)は JavaScript Object Notation ( JSON )です。JSON は、単純なデータ構造を プレーンテキストで表すための業界標準であり、リソースについての状態情報の転送に使用されます。

# <span id="page-3-0"></span>**Deploy API** へのアクセス方法

REST Web サービスは柔軟性が高いため、 ONTAP Select Deploy API にはいくつかの方 法でアクセスできます。

#### **Deploy** ユーティリティの標準のユーザインターフェイス

ONTAP Select Deploy の Web ユーザインターフェイスから API にアクセスする場合は、主に API にアクセス します。ブラウザは、 API を呼び出して、ユーザインターフェイスの設計に従ってデータを再フォーマット します。また、 Deploy ユーティリティのコマンドラインインターフェイスから API にアクセスします。

### **ONTAP Select Deploy** のオンラインドキュメントページです

ONTAP Select Deploy のオンラインドキュメントページでは、ブラウザを使用する際に別のアクセスポイント を使用できます。個々の API 呼び出しを直接実行する方法に加え、各呼び出しの入力パラメータやその他の オプションなど、 API の詳細な概要 も含まれています。API 呼び出しは、いくつかの異なる機能領域または カテゴリに分類されています。

### カスタムプログラム

さまざまなプログラミング言語やツールを使用して Deploy API にアクセスできます。広く利用されているの は、 Python 、 Java 、 cURL などです。API を使用するプログラム、スクリプト、またはツールは、 REST Web サービスのクライアントとして機能します。プログラミング言語を使用すると、 API をより詳しく理解 し、 ONTAP Select の導入を自動化することができます。

## <span id="page-3-1"></span>**API** のバージョン管理を導入

ONTAP Select Deploy に付属の REST API には、バージョン番号が割り当てられま す。API のバージョン番号は、 Deploy のリリース番号とは関係ありません。Deploy の リリースに含まれている API のバージョンと、 API の使用にどのような影響があるかを 確認しておく必要があります。

Deploy 管理ユーティリティの最新リリースには、バージョン 3 の REST API が含まれています。Deploy ユー ティリティの以前のリリースには、次のバージョンの API が含まれていました。

#### **2.8** 以降を導入します

ONTAP Select Deploy 2.8 以降のすべてのリリースには、 REST API のバージョン 3 が含まれています。

**2.7.2** 以前のバージョンを導入します

ONTAP Select Deploy 2.7.2 およびそれ以前のすべてのリリースには、 REST API のバージョン 2 が含ま れています。

REST API のバージョン 2 と 3 には互換性がありません。バージョン 2 の API を含む以前のリ リースから Deploy 2.8 以降にアップグレードする場合は、コマンドラインインターフェイスを  $(i)$ 使用して、 API に直接アクセスする既存のコードおよびスクリプトを更新する必要がありま す。

# <span id="page-4-0"></span>基本的な動作特性

REST で共通のテクノロジとベストプラクティスは確立されますが、各 API の詳細は設 計内容に応じて異なる場合があります。API を使用する前に、 ONTAP Select Deploy API の詳細と運用上の特性を把握しておく必要があります。

ハイパーバイザーホストと **ONTAP Select** ノードです

a hypervisor host は、 ONTAP Select 仮想マシンをホストするコアハードウェアプラットフォームで す。ONTAP Select 仮想マシンを導入してハイパーバイザーホストでアクティブにすると、その仮想マシンは \_ ONTAP Select node\_name とみなされます。Deploy REST API のバージョン 3 では、ホストオブジェクト とノードオブジェクトは別々になります。これにより、 1 つ以上の ONTAP Select ノードを同じハイパーバイ ザーホストで実行できる 1 対多の関係が実現します。

### オブジェクト **ID**

各リソースインスタンスまたはオブジェクトには、作成時に一意の識別子が割り当てられます。これらの識別 子は、 ONTAP Select Deploy の特定のインスタンス内でグローバルに一意です。新しいオブジェクトインス タンスを作成するAPI呼び出しを発行すると、関連付けられているid値が location HTTP応答のヘッダー。 リソースインスタンスを以降の呼び出しで参照する際には、この識別子を抽出して使用できます。

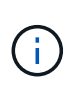

オブジェクト識別子の内容と内部構造は、いつでも変更される可能性があります。識別子を使 用するのは、該当する API 呼び出しで関連付けられているオブジェクトを参照するときに必要 に応じてのみです。

### 要求 **ID**

成功したすべての API 要求には、一意の識別子が割り当てられます。識別子は request-id 関連付けられ たHTTP応答のヘッダー。要求 ID を使用すると、単一の API 要求と応答のトランザクションのアクティビテ ィをまとめて参照できます。たとえば、要求 ID に基づいて、トランザクションのすべてのイベントメッセー ジを取得できます

同期呼び出しと非同期呼び出し

サーバがクライアントから受信した HTTP 要求を実行する主な方法は 2 つあります。

• 同期

サーバは要求をただちに実行し、ステータスコード200、201、または204で応答します。

• 非同期

サーバは要求を受け入れ、ステータスコード202で応答します。これは、サーバがクライアント要求を受 け入れ、要求を完了するためのバックグラウンドタスクを開始したことを示します。最終的な成功または 失敗はすぐには確認できないため、追加の API 呼び出しで確認する必要があります。

長時間実行されているジョブの完了を確認する

通常、完了までに時間がかかる処理は、

サーバーでのバックグラウンドタスク。Deploy REST APIでは、すべてのバックグラウンドタスクが タスクを追跡し、現在の状態などの情報を提供するジョブオブジェクト。ジョブオブジェクト は、バックグラウンドタスクが作成されたあとのHTTP応答で返されます。

ジョブオブジェクトを直接照会することで、関連する API 呼び出しの成功または失敗を確認できます。 ジョブ object for 追加情報 を使用した非同期処理を参照してください。

ジョブオブジェクトを使用する以外にも、ジョブオブジェクトの成功または失敗を判断する方法があります。 次のようなリクエストがあります。

• イベントメッセージ 元の応答で返された要求IDを使用すると、特定のAPI呼び出しに関連するすべてのイベントメッセージを 取得できます。通常、イベントメッセージには成功または失敗の兆候が含まれており、エラー状態のデバ ッグ時にも役立ちます。

• リソースの状態またはステータス 一部のリソースには、状態またはステータスの値が保持されています。この値を照会して、要求の成功ま たは失敗を間接的に判断できます。

セキュリティ

Deploy API では、次のセキュリティテクノロジを使用します。

- トランスポートレイヤのセキュリティ Deployサーバとクライアントの間でネットワーク経由で送信されるすべてのトラフィックは、TLSを介し て暗号化されます。暗号化されていないチャネル上で HTTP プロトコルを使用することはサポートされて いません。TLS バージョン 1.2 がサポートされています。
- HTTP認証 すべてのAPIトランザクションでベーシック認証が使用されます。base64 文字列のユーザ名とパスワード を含む HTTP ヘッダーがすべての要求に追加されます。

# <span id="page-5-0"></span>要求と応答の **API** トランザクション

Deploy API 呼び出しはすべて、 Deploy 仮想マシンへの HTTP 要求として実行され、ク ライアントへの関連する応答が生成されます。この要求と応答のペアで API トランザク ションが構成されます。Deploy API を使用する前に、要求の制御に使用できる入力変数 と応答出力の内容を理解しておく必要があります。

### **API** 要求を制御する入力変数

API 呼び出しの処理方法は、 HTTP 要求で設定されたパラメータを使用して制御できます。

要求ヘッダー

HTTP 要求には、次のようなヘッダーを含める必要があります。

- コンテンツタイプ 要求の本文にJSONが含まれている場合は、このヘッダーをapplication/jsonに設定する必要があります。
- 同意する

応答の本文にJSONが含まれる場合は、このヘッダーをapplication/jsonに設定する必要があります。

• 許可

base64文字列でエンコードされたユーザ名とパスワードを使用してベーシック認証を設定する必要があり ます。

本文を要求します

要求の本文の内容は、それぞれの呼び出しに応じて異なります。HTTP 要求の本文は、次のいずれかで構成さ れます。

- JSON オブジェクトと入力変数(新しいクラスタの名前など)
- 空です

オブジェクトのフィルタ

GET を使用する API 呼び出しを発行する際、返されるオブジェクトを任意の属性に基づいて制限またはフィ ルタできます。たとえば、一致する正確な値を指定できます。

<field>=<query value>

完全一致に加えて、他の演算子を使用して、一連のオブジェクトを一定範囲の値で返すことができま す。ONTAP Select では、次のフィルタ演算子がサポートされています。

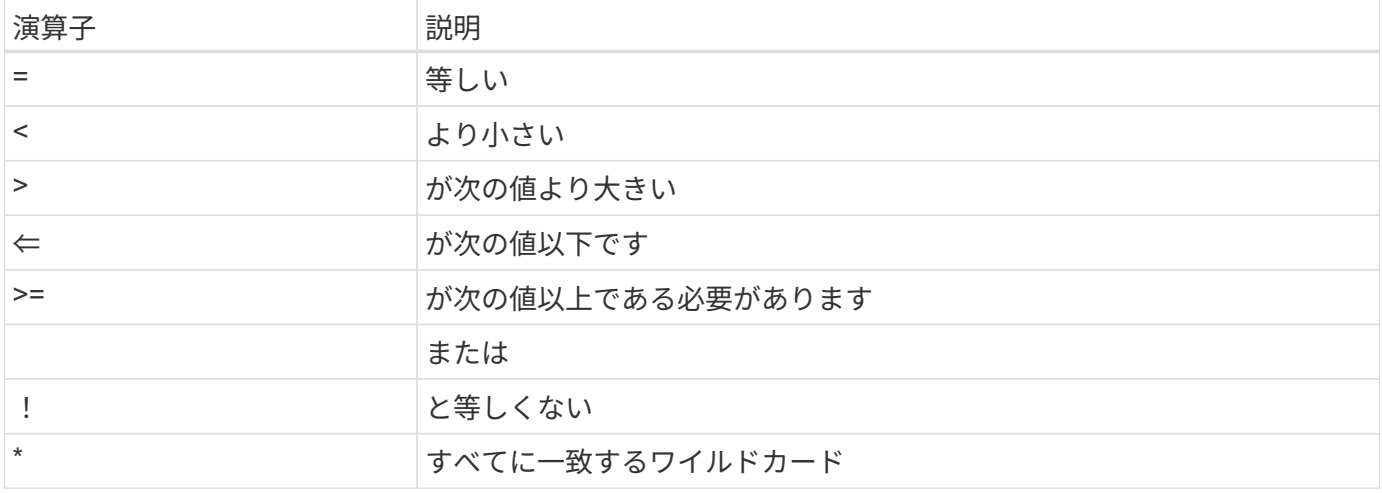

また、 null キーワードまたはその否定 (!null) をクエリの一部として使用して、特定のフィールドが設定され ているかどうかに基づいてオブジェクトのセットを返すこともできます。

オブジェクトフィールドの選択

デフォルトでは、 GET を使用する API 呼び出しを発行すると、オブジェクトを一意に識別する属性のみが返

されます。この最小のフィールドセットは、各オブジェクトのキーとして機能し、オブジェクトタイプによっ て異なります。fields query パラメータを使用すると、次の方法で追加のオブジェクトプロパティを選択でき ます。

- 安価なフィールド を指定します fields=\* ローカルサーバメモリに保持されているオブジェクトフィールドを取得するか、 アクセスにほとんど処理を必要としないオブジェクトフィールドを取得します。
- 高価なフィールド を指定します fields=\*\* にアクセスするために追加のサーバ処理が必要なフィールドも含め、すべての オブジェクトフィールドを取得します。
- カスタムフィールドの選択 使用 fields=FIELDNAME 必要な正確なフィールドを指定します。複数のフィールドを要求する場合は、 スペースを入れずにカンマで区切る必要があります。

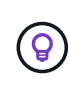

ベストプラクティスとして、必要なフィールドを常に個別に指定することを推奨します。安価 なフィールドや高コストのフィールドは、必要な場合にのみ取得してください。低コストでコ ストな分類は、ネットアップが社内パフォーマンス分析に基づいて決定します。特定のフィー ルドの分類は、いつでも変更できます。

出力セット内のオブジェクトをソートする

リソースコレクション内のレコードは、オブジェクトによって定義されたデフォルトの順序で返されます。次 のように'フィールド名とソート方向を指定したORDER BYクエリパラメータを使用して順序を変更できます order\_by=<field name> asc|desc

たとえば、タイプフィールドを降順でソートし、 ID を昇順でソートできます。 order\_by=type desc, id asc

複数のパラメータを指定する場合は、各フィールドをカンマで区切る必要があります。

ページ付け

GET を使用する API 呼び出しを発行して同じタイプのオブジェクトのコレクションにアクセスする場合、一 致するすべてのオブジェクトがデフォルトで返されます。必要に応じて、 max\_records クエリパラメータを 要求とともに使用して返されるレコード数を制限することもできます。例: max\_records=20

必要に応じて、このパラメータを他のクエリパラメータと組み合わせて、結果セットを絞り込むことができま す。たとえば、次の例では、指定した時間が経過したあとに生成されたシステムイベントが最大10個返され ます。

time⇒ 2019-04-04T15:41:29.140265Z&max\_records=10

複数の要求を問題 で送信して、各イベント(または任意のオブジェクトタイプ)をページングできます。以 降の API 呼び出しでは、前回の結果セットの最新イベントに基づいて新しい時間の値を使用する必要があり ます。

#### **API** 応答を解釈します

各 API 要求でクライアントへの応答が生成されます。応答を調べて、 成功し、必要に応じて追加データを取得したかどうか。

#### **HTTP** ステータスコード

Deploy REST API で使用される HTTP ステータスコードを次に示します。

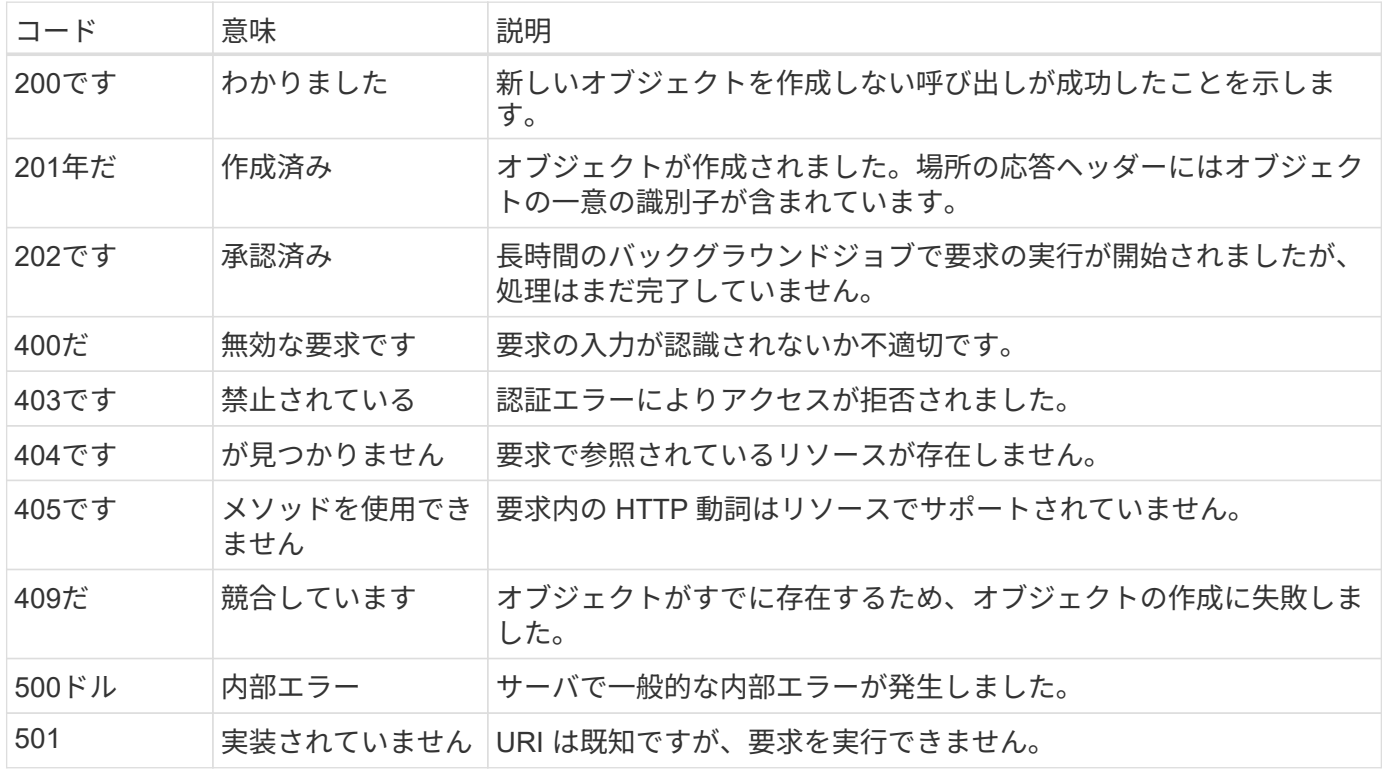

応答ヘッダー

Deploy サーバによって生成される HTTP 応答には、次のようなヘッダーが含まれています。

#### • 要求ID

成功するたびに、一意の要求識別子が割り当てられます。

• 場所

オブジェクトが作成されると、一意のオブジェクトIDを含む新しいオブジェクトへの完全なURLが格納さ れます。

#### 応答の本文

API 要求に関連する応答の内容は、オブジェクト、処理タイプ、および要求の成功または失敗によって異なり ます。応答の本文は JSON 形式になります。

• 単一のオブジェクト

1 つのオブジェクトを要求に基づいて一連のフィールドとともに返すことができます。たとえば、 GET では、一意の識別子を使用してクラスタの選択したプロパティを取得できます。

• 複数のオブジェクト

リソースコレクションから複数のオブジェクトを返すことができます。いずれの場合も、で一貫した形式 が使用されます num\_records オブジェクトインスタンスの配列を含むレコードとレコードの数を示しま す。たとえば、特定のクラスタに定義されているすべてのノードを取得できます。

• ジョブオブジェクト

API 呼び出しが非同期で処理されると、バックグラウンドタスクのアンカーを設定するジョブオブジェク トが返されます。たとえば、クラスタの導入に使用された POST 要求は非同期で処理され、ジョブオブジ ェクトが返されます。

• エラーオブジェクト

エラーが発生した場合は、常にエラーオブジェクトが返されます。たとえば、既存の名前を使用してクラ スタを作成しようとするとエラーが表示されます。

• 空です

場合によっては、データが返されず、応答の本文が空になることがあります。たとえば、 DELETE を使 用して既存のホストを削除したあとは、応答の本文が空になります。

# <span id="page-9-0"></span>ジョブオブジェクトを使用した非同期処理

Deploy API 呼び出し、特にリソースの作成や変更を行う呼び出しは、他の呼び出しより も完了に時間がかかることがあります。ONTAP Select Deploy は、これらの長時間実行 される要求を非同期で処理します。

ジョブオブジェクトを使用して記述された非同期要求

非同期的に実行される API 呼び出しを行うと、 HTTP 応答コード 202 が返されます。この応答コードは、要 求が正常に検証され受け入れられたものの、まだ完了していないことを示します。要求はバックグラウンドタ スクとして処理され、クライアントへの最初の HTTP 応答後も引き続き実行されます。応答には、要求に対 応するジョブオブジェクトと、その一意の識別子が含まれます。

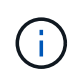

非同期的に処理する API 呼び出しを決定するには、 ONTAP Select Deploy のオンラインドキュ メントページを参照してください。

### **API**要求に関連付けられているジョブオブジェクトを照会する

HTTP 応答で返されるジョブオブジェクトには、いくつかのプロパティが含まれています。状態プロパティを 照会して、要求が正常に完了したかどうかを確認できます。ジョブオブジェクトは次のいずれかの状態になり ます。

- キューに登録され
- 実行中です
- 成功
- 失敗

ジョブオブジェクトをポーリングするときに、タスクの終了状態(成功または失敗)を検出するために使用で きる 2 つの方法があります。

- 標準ポーリング要求 現在のジョブの状態がすぐに返される
- 長時間のポーリング要求 ジョブの状態は、次のいずれかが発生した場合にのみ返されます。

◦ 状態が、ポーリング要求で指定された日時の値よりも最近変更されました

。タイムアウト値が期限切れ( 1 ~ 120 秒)

標準のポーリングとロングポーリングでは、同じ API 呼び出しを使用してジョブオブジェクトが照会されま

す。ただし、長いポーリング要求には次の2つのクエリパラメータが含まれます。 poll\_timeout および last\_modified。

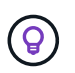

Deploy 仮想マシンのワークロードを減らすためには、常に長いポーリングを使用してくださ  $U<sub>o</sub>$ 

### 非同期要求を発行するための一般的な手順

非同期 API 呼び出しを完了する大まかな手順を次に示します。

- 1. 問題:非同期 API 呼び出し。
- 2. 要求が正常に受け取られたことを示す HTTP 応答 202 を受信します。
- 3. 応答の本文からジョブオブジェクトの識別子を抽出します。
- 4. ループ内で、各サイクルで次の手順を実行します。
	- a. 長時間のポーリング要求でジョブの現在の状態を取得します
	- b. ジョブが非終了状態(待機中、実行中)の場合は、もう一度ループを実行します。
- 5. ジョブが終了状態( success または failure)になったら停止します。

Copyright © 2024 NetApp, Inc. All Rights Reserved. Printed in the U.S.このドキュメントは著作権によって保 護されています。著作権所有者の書面による事前承諾がある場合を除き、画像媒体、電子媒体、および写真複 写、記録媒体、テープ媒体、電子検索システムへの組み込みを含む機械媒体など、いかなる形式および方法に よる複製も禁止します。

ネットアップの著作物から派生したソフトウェアは、次に示す使用許諾条項および免責条項の対象となりま す。

このソフトウェアは、ネットアップによって「現状のまま」提供されています。ネットアップは明示的な保 証、または商品性および特定目的に対する適合性の暗示的保証を含み、かつこれに限定されないいかなる暗示 的な保証も行いません。ネットアップは、代替品または代替サービスの調達、使用不能、データ損失、利益損 失、業務中断を含み、かつこれに限定されない、このソフトウェアの使用により生じたすべての直接的損害、 間接的損害、偶発的損害、特別損害、懲罰的損害、必然的損害の発生に対して、損失の発生の可能性が通知さ れていたとしても、その発生理由、根拠とする責任論、契約の有無、厳格責任、不法行為(過失またはそうで ない場合を含む)にかかわらず、一切の責任を負いません。

ネットアップは、ここに記載されているすべての製品に対する変更を随時、予告なく行う権利を保有します。 ネットアップによる明示的な書面による合意がある場合を除き、ここに記載されている製品の使用により生じ る責任および義務に対して、ネットアップは責任を負いません。この製品の使用または購入は、ネットアップ の特許権、商標権、または他の知的所有権に基づくライセンスの供与とはみなされません。

このマニュアルに記載されている製品は、1つ以上の米国特許、その他の国の特許、および出願中の特許によ って保護されている場合があります。

権利の制限について:政府による使用、複製、開示は、DFARS 252.227-7013(2014年2月)およびFAR 5252.227-19(2007年12月)のRights in Technical Data -Noncommercial Items(技術データ - 非商用品目に関 する諸権利)条項の(b)(3)項、に規定された制限が適用されます。

本書に含まれるデータは商用製品および / または商用サービス(FAR 2.101の定義に基づく)に関係し、デー タの所有権はNetApp, Inc.にあります。本契約に基づき提供されるすべてのネットアップの技術データおよび コンピュータ ソフトウェアは、商用目的であり、私費のみで開発されたものです。米国政府は本データに対 し、非独占的かつ移転およびサブライセンス不可で、全世界を対象とする取り消し不能の制限付き使用権を有 し、本データの提供の根拠となった米国政府契約に関連し、当該契約の裏付けとする場合にのみ本データを使 用できます。前述の場合を除き、NetApp, Inc.の書面による許可を事前に得ることなく、本データを使用、開 示、転載、改変するほか、上演または展示することはできません。国防総省にかかる米国政府のデータ使用権 については、DFARS 252.227-7015(b)項(2014年2月)で定められた権利のみが認められます。

#### 商標に関する情報

NetApp、NetAppのロゴ、<http://www.netapp.com/TM>に記載されているマークは、NetApp, Inc.の商標です。そ の他の会社名と製品名は、それを所有する各社の商標である場合があります。